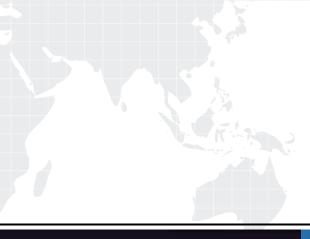

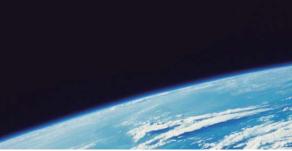

# **QUESTION & ANSWER**

Guías de estudio precisos, Alta tasa de paso!

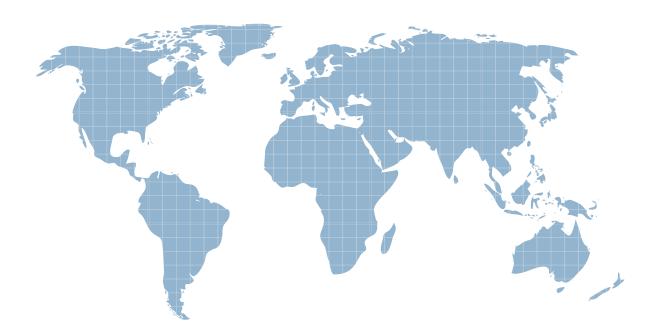

Ittest ofrece información actualizada de forma gratuita en un año!

http://www.ittest.es/

## Exam: HP0-M40

## Title :HP Network Automation 9.xSoftware

## Version : DEMO

| Monitor Name           | Status | Last Checked       | Result                         | Actions                                     |
|------------------------|--------|--------------------|--------------------------------|---------------------------------------------|
| BaseServerMonitor      | Okay   | Apr-05-06 12:08:21 |                                | Run Now   View Details   Start/Stop Service |
| ConfigMonitor          | Okay   | Apr-05-06 12:08:21 |                                | Run Now   View Details                      |
| DatabaseMonitor        | Okay   | Apr-05-06 12:08:21 |                                | Run Now   View Details                      |
| DatabaseDataMonitor    | Okay   | Apr-05-06 12:08:21 |                                | Run Now   View Details                      |
| DiskMonitor            | Okay   | Apr-05-06 12:08:21 |                                | Run Now   View Details                      |
| HTTPMonitor            | Okay   | Apr-05-06 12:08:22 |                                | Run Now   View Details                      |
| LDAPMonitor            | Okay   | Apr-05-06 12:08:22 | ActiveDirectory is not in use. | Run Now   View Details                      |
| MemoryMonitor          | Okay   | Apr-05-06 12:08:22 | 463 MB free.                   | Run Now   View Details                      |
| RMIMonitor             | Okay   | Apr-05-06 12:08:22 |                                | Run Now   View Details                      |
| RunExternalTaskMonitor | Okay   | Apr-05-06 12:08:22 |                                | Run Now   View Details                      |
| SMTPMonitor            | Okay   | Apr-05-06 12:08:22 |                                | Run Now   View Details                      |
| SSHMonitor             | Okay   | Apr-05-06 12:08:33 |                                | Run Now   View Details                      |
| SyslogMonitor          | Okay   | Apr-05-06 12:08:33 |                                | Run Now   View Details   Start/Stop Service |
| TelnetMonitor          | Okay   | Apr-05-06 12:08:38 |                                | Run Now   View Details                      |
| TFTPMonitor            | Okay   | Apr-05-06 12:08:45 |                                | Run Now   View Details   Start/Stop Service |

#### 1. Click the Exhibit button.

Which page view does the exhibit display?

- A. Monitor Status
- B. Event Status
- C. Server Monitor
- D. System Status

#### Answer: D

2. When you click Save Device, HP Network Automation automatically begins driver discovery using two

main access methods.

What is one of these access methods?

- A. RMI
- B. SCP
- C. TFTP
- D. CLI

3. The IT Compliance Life Cycle in HP Network Automation has four stages. Which stage includes the activity of establishing a workflow plan?

A. Discovery

Answer: D

- B. Definition
- C. Control
- D. Maturity
- Answer: C

4. Satellite Remote Agents send syslog messages to trigger a snapshot by an HP Network Automation

- (NA) component.
- What is this component?
- A. NA Core associated with the satellite
- B. Satellite Gateway host
- C. NA Core hosting the database
- D. host running the NA Core Management Engine

#### Answer: A

- 5. What is the term for multiple cores connected through database replication?
- A. Site
- B. Realm
- C. Mesh
- D. Partition

#### Answer: C

- 6. Which port scanner do you use to discover network devices in HP Network Automation 9.0?
- A. Nmap
- B. Superscan
- C. Unicornscan
- D. Scanrand

#### Answer: A

- 7. What is a main work area in the My Workspace Window?
- A. Current Device Group

- B. My Tasks
- C. Current Work Flows
- D. Search
- Answer: A
- 8. What is one of the default roles included in HP Network Automation?
- A. User Manager
- B. Core Administrator
- C. Device Manager
- D. Limited Access

#### Answer: D

- 9. To which entity are command permissions assigned?
- A. Partitions
- B. Realm
- C. Roles
- D. Users
- Answer: C

10. When a user is being created, several things must be configured and/or assigned. Which entity can a

user be assigned to during the creation process?

- A. groups
- B. roles
- C. command permissions
- D. script permissions
- Answer: A